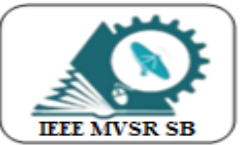

**IEEE - MVSR STUDENT BRANCH** Student Branch Code: 12161, School Code: 41329276

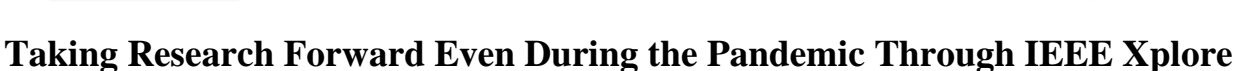

IEEE MVSR SB has conducted a webinar on 31<sup>st</sup> May 2020, for taking research forward during pandemic. This event was conducted for bringing awareness among students about how IEEE Xplore digital library is useful.

## **Student Branch Mentor:**

Dr. Atul Negi. Professor, School of CIS. University of Hyderabad.

## **Student Branch Advisor:**

Mr. V. Ashwini Kumar, Head of the Department, **Information Technology, MVSR Engineering College.** 

## **Student Branch Counsellor:**

Dr. D. Hari Krishna, Assoc. Professor, EEE Dept., **MVSR Engineering College.** 

#### **Student Branch Executive Committee**

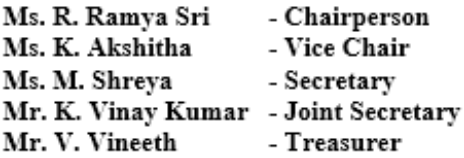

## **WIE Affinity Group**

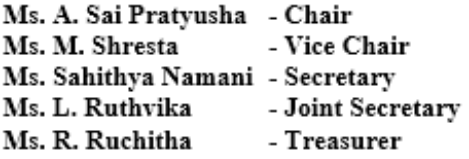

#### Power & Energy Society

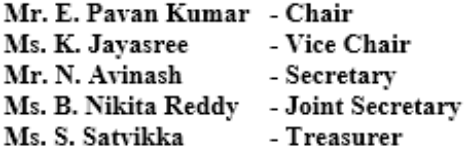

## **WIE Student Branch Advisor:**

Dr. G. Kanaka Durga, Principal & Professor, **MVSR Engineering College.** 

## **PES Advisor:**

Dr. D. Hari Krishna. Assoc. Professor, EEE Dept., **MVSR Engineering College.** 

## **CS Student Branch Advisor:**

Mrs. B. Saritha, Assoc. Professor, CSE Dept., **MVSR Engineering College.** 

## **CASS Student Branch Advisor:**

Mrs. S. Aruna, Asst. Professor, ECE Dept., **MVSR Engineering College.** 

# **Computer Society**

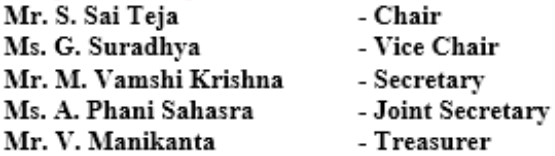

#### **Circuits and Systems Society**

Mr. D. Siddartha Mr. K. Jaideep Mr. D.V.B. Parthiv Mr. D. Venkat Ms. P. Shravya

## **Operating Committees**

Mr. P. Varun Kumar -Operating Committees Head Mr. Ch. Jinesh - Publicity Committee Mr. M.V.S.S.R. Sahith - Membership Committee Mr. Hemish & Mr. Y SaiSameer- Design Committee Mr. M. Sri Sai Teja - Program Committee

- Chair - Vice Chair - Secretary - Joint Secretary - Treasurer

# **Session details:**

**Date:**  $31<sup>st</sup>$  May, 2020.

**Time:** 11:00am – 12:00pm.

**No. of Participants:** 51.

**Speaker for the session:** Mr. MS Srinivasa, Training Manager- (Karnataka & Telangana) EBSCO Information Services & IEEE Xplore Digital Library.

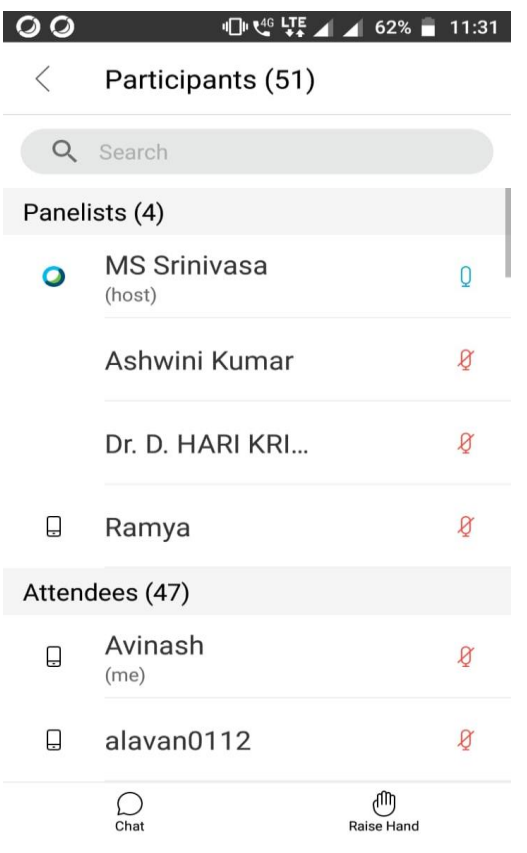

Attendees in the session

Ms. R. Ramya sri, chairperson, IEEE MVSR SB, has welcomed the speaker and all the attendees by starting the session and then Mr. V. Ashwini Kumar, Student Branch Advisor, IEEE MVSR SB has addressed the gathering and Dr. D. Hari Krishna, Student Branch Counsellor, IEEE MVSR SB has given introduction about the session speaker and then session was taken by the speaker.

Speaker has started the session by explaining how to login the IEEE Xplore using institution ID and Password and thereby he started explaining the resources available in that.

He has explained about the 'Search' bar and it's uses and then he told how we can download all the contents present in Xplore related to respective fields by using '**Select All option**' and also how to copy the content in it.

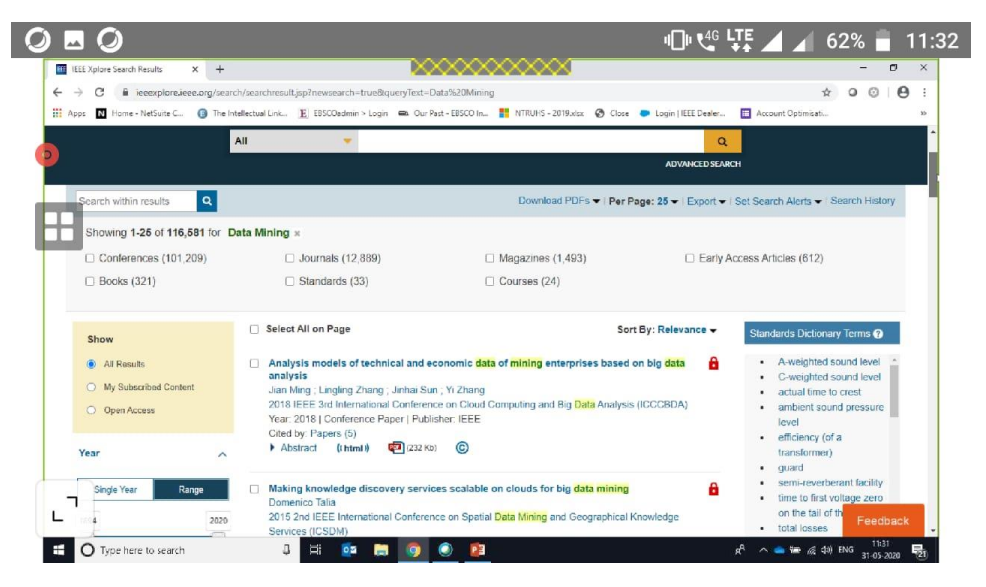

Speaker showing an example related to searching

He later explained about the articles and journals that are presented and also how we can sort the needed Books, Articles and Journals etc., with the help of publication years and author names and also, about the citations present in it. He has told about the **'advanced search'** and the combinational operators present in it, which are useful at the time of jobs.

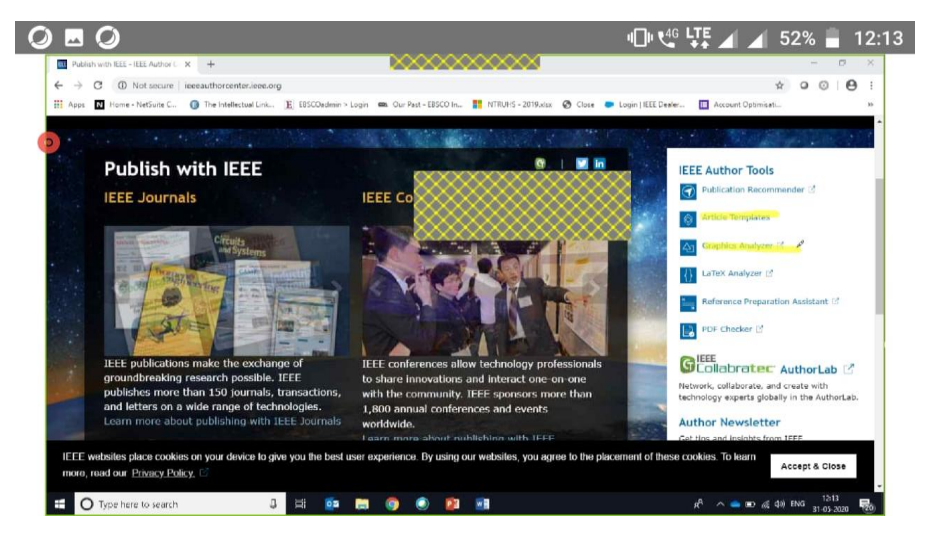

Speaker briefing about IEEE author tools

He taught about, how to copy the mathematical content and pasting them into the required field by using special key **'Ctrl+Alt+V'** .

Then after, the colleague of MS Srinivasa, Mr. Manjunath Rudrappa has told about the free ecourses and e-journals that are available in IEEE Xplore. Then speaker has clarified the doubts raised by the attendees.

At the end, speaker has conducted a small quiz based on, the session explained by him. The speaker appreciated Dr. D. Hari Krishna for his immediate correct response.

The session is concluded by Ms. R. Ramya sri by thanking the speaker for sharing his valuable time to the session and also thanked the attendees for their kind attention in the session.

**REPORTED BY-**

**IEEE MVSR SB.**